#### **FICHE PRATIQUE**

# **Voir des films librement, gratuitement et légalement !**

**Images en bibliothèques a réalisé pour vous une sélection de ressources à valoriser sur votre portail pour vos usagers**

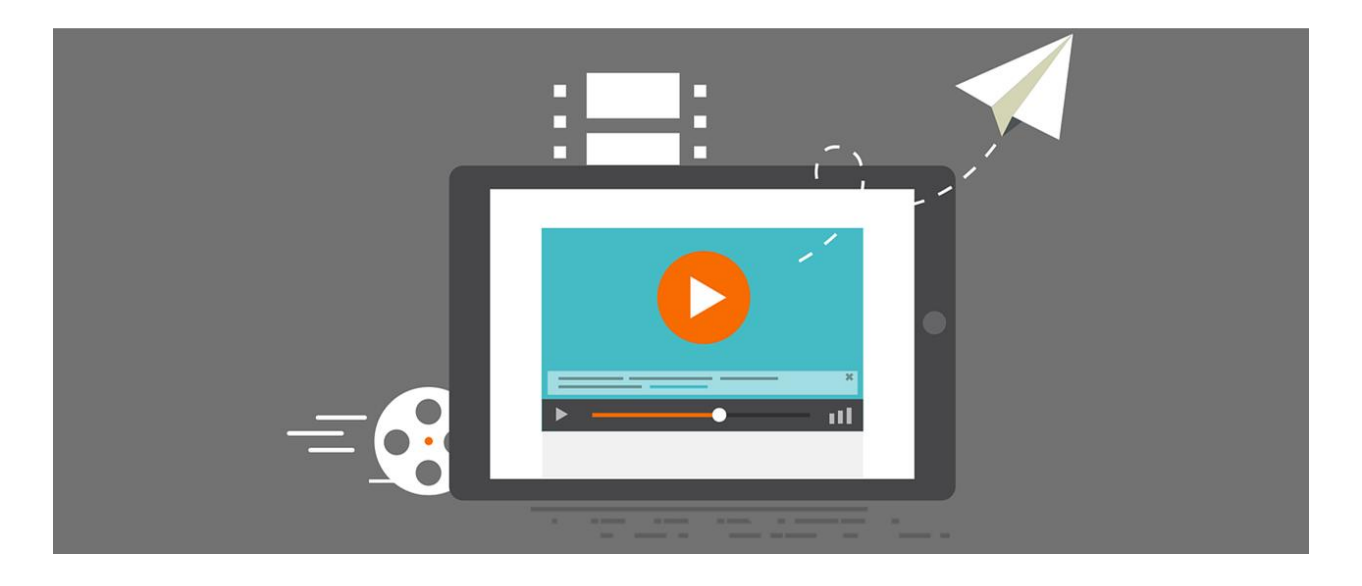

#### *Illustration © Megan Rexazi*

Il existe de nombreuses plateformes et sites internet qui proposent en libre accès des films, vidéos et archives. Si l'utilisation de ces vidéos doit rester restreinte (pour un usage individuel), vous pouvez orienter vos usager-ères dans ce dédale, sélectionner des contenus ou même faire des sélections thématiques.

De nombreuses listes de films présentés comme légalement visibles en ligne circulent ici et là, sur le web et dans la presse. Beaucoup d'entre elles, malheureusement, ne sont pas totalement fiables. Nous avons choisi, dans cette liste, de ne citer que des sources légales de façon certaine.

Pour savoir comment valoriser ces ressources sur le portail de votre bibliothèque, référez-vous à la dernière partie de cette ressource " **Comment valoriser ces ressources ?** ".

## **INSTITUTIONS CULTURELLES**

### **INA.fr**

#### **Archives de la TV française**

- Possibilité de créer des fenêtres vers des archives et/ou des playlists que vous pouvez créer vousmême.
- Valoriser les fresques historiques et les dossiers thématiques.

### **ONF.ca**

#### **Productions de l'Office national du film du Canada**

- Tous les films produits par l'ONF sont en accès libres et peuvent être exportés via des codes iframe.
- Documentaires cultes, fictions, programmes interactifs à la pointe.

### **CICLIC.fr**

#### **Site de l'Agence régionale du Centre-Val de Loire pour le livre, l'image et la culture numérique**

- Site tentaculaire qui propose de nombreux films en accès libres et des ressources d'éducation à l'image.
- Rendez-vous sur<https://ciel.ciclic.fr/> le site dédié au cinéma indépendant avec de nombreux films en ligne en permanence.
- Rendez-vous également sur<https://memoire.ciclic.fr/> pour découvrir des images d'archives amateures.

### **NUMERIDANSE.tv**

#### **Vidéothèque internationale de danse en ligne**

• Possibilité de constituer des playlists. Documentaires, interviews, spectacles filmés.

## **FONDS D'ARCHIVES**

### **INA.fr**

Archives de la TV française

Vous avec la possibilité de créer des fenêtres vers des archives et/ou des playlists que vous pouvez créer vous-même.

Valoriser les fresques historiques et les dossiers thématiques.

### **Gallica**

Bibliothèque numérique de la Bibliothèque nationale de France et de ses partenaires. En ligne depuis 1997, 5 millions de documents sont proposés, parmi lesquels 1500 vidéos : documentaires et conférences principalement. En savoir plus

### **CINEARCHIVES.org**

#### **Fond audiovisuel du PCF**

- Possibilité de constituer des playlists. Documentaires, interviews, spectacles filmés.
- Et aussi les sites des cinémathèques régionales

### **Les cinémathèques régionales : les fonds de films amateurs**

Dans de nombreuses régions, des cinémathèques collectent, conservent et numérisent des fonds de films amateurs. Voici quelques unes de ces Cinémathèques qui mettent à disposition en ligne tout ou partie de leurs collections :

- Cinémathèque de Bretagne : [https://www.cinematheque-bretagne.bzh/Base-documentaire-426-0-0-](https://www.cinematheque-bretagne.bzh/Base-documentaire-426-0-0-0.html) [0.html](https://www.cinematheque-bretagne.bzh/Base-documentaire-426-0-0-0.html)
- Cinémathèque des Pays de Savoir et de l'Ain : [https://www.letelepherique.org/R%C3%A9alisateurs](https://www.letelepherique.org/R%C3%A9alisateurs-amateurs-528-0-0-0.html)[amateurs-528-0-0-0.html](https://www.letelepherique.org/R%C3%A9alisateurs-amateurs-528-0-0-0.html)
- Memoire.ciclic.fr les images d'archives en Centre-Val de Loire : <https://memoire.ciclic.fr/>
- Mémoire audiovisuelle de Haute-Normandie : <http://www.archivesenligne.fr/base-documentaire>
- Mémoire filmique de Nouvelle-Aquitaine : <https://cdna.memoirefilmiquenouvelleaquitaine.fr/films>
- Cinémathèque marseillaise de films amateurs : [https://cinememoire.net/index.php/archives-cine](https://cinememoire.net/index.php/archives-cinememoire-ligne)[memoire-ligne](https://cinememoire.net/index.php/archives-cinememoire-ligne)

### **ECPAD, agence d'images de la défense**

L'ECPAD collecte, conserve, décrit et valorise les archives audiovisuelles et photographiques de la défense.

[http://archives.ecpad.fr/#](http://archives.ecpad.fr/)

### **La Cinémathèque française**

#### Archives en ligne

La Cinémathèque française propose de plonger gratuitement dans son immense bibliothèque d'archives : plus de 1 400 documents où se cotoient 800 masterclass, essais, conférences en vidéo, près de 500 articles sur les collections : [www.cinematheque.fr/decouvrir.html?type=video](http://www.cinematheque.fr/decouvrir.html?type=video)

### **FORUM DES IMAGES**

Les collections du Forum des images présent les films de son fonds, dont une partie est accessible en ligne gratuitement (signalés par un picto).

**Archive.org**

Images en bibliothèques – Fiche pratique « Voir des films librement, gratuitement et légalement ! »

Bibliothèque numérique consacrée à l'archivage du web, membre de l'American library association. Attention ! De nombreuses ressources ne sont pas fiables (certaines ressources ne sont pas mis en ligne avec l'accord des ayants droit) mais nous pouvons citer le fonds Prelinger : https://archive.org/details/prelinger

## **CHAINES TV**

### **ARTE.tv**

- EUROPA FILM TREASURES repose sur un réseau de 30 cinémathèques européennes publiques ou privées implantées dans 19 pays d'Europe : <http://cinema.arte.tv/fr/magazine/europa-film-treasures>
- Court-circuit : revoir les films diffusés dans l'émission du court métrage en replay : <https://www.arte.tv/fr/videos/RC-014513/court-circuit/RC-015451/courts-metrages/>
- Arte creative :<https://www.arte.tv/fr/creative/>
- Les webproductions d'Arte :<https://www.arte.tv/sites/webproductions/>

### **FRANCE.tv**

- Émission « Libre court » :<https://www.france.tv/france-3/libre-court/>
- Le site « Lumni » de France TV dédié au jeune public :<https://www.lumni.fr/>

## **POUR LES ENFANTS**

### **Films-pour-enfants**

www.films-pour-enfants.com

- Plus de 250 films (courts et moyens métrages) en libre accès pour les familles, classés par âge à partir de 3ans, et par thèmes.
- La sélection est réalisée et documentée par des enseignants et cinéastes.
- Vous trouverez notamment sur ce site de nombreuses pépites du cinéma d'animation issues des grandes écoles du monde entier !

#### **Focus sur une offre payante :**

Parmi les offres payantes destinées aux familles, citons Benshi. Ce site propose de nombreux bijoux du cinéma accessibles à partir de 2 ans bien documentés !

## **DOCUMENTAIRES**

### **La Cinémathèque des Ateliers Varan**

700 films documentaire en libre accès, réalisés dans le cadre des Ateliers Varan depuis les années 1980. Les Ateliers Varan sont une association qui forme les cinéastes documentaristes de différents pays.

<http://ateliersvaran.com/fr/cinematheque>

### **Les invisibles de Film-documentaire**

Films invisibles de Film-documentaire

• 30 films documentaires qui malgré leurs présences initiales dans d'importants festivals, ne sont plus diffusés. http://www.film-documentaire.fr/4DACTION/w\_visionner\_liste

**Payant pour les bibliothèques mais gratuit pour le public :**

- Le catalogue de films documentaires du CNC, Images de la culture, dispose d'une offre de VOD (la visionneuse) qui permet aux bibliothécaires de donner accès à des sélections de films gratuitement : https://imagesdelaculture.cnc.fr
- La Bpi propose une offre de VOD de films documentaires, Les Yeux doc : https://www.lesyeuxdoc.fr/

Ces deux offres de VOD sont alimentées par les sélections de films réalisées par la commission de sélection d'Images en bibliothèques !

#### **Focus sur une offre payante :**

Parmi les offres payantes, citons Tënk. Cette plateforme propose une belle sélection de films documentaires renouvelée chaque mois ! Les utilisateurs peuvent s'abonner directement. Ou bien un abonnement est proposé aux bibliothèques pour leur donner accès gratuitement à la plateforme.

## **CINEMA INDEPENDANT, FICTIONS**

### **Le cinemaClub**

• Un film par semaine est proposé en streaming :<https://www.lecinemaclub.com/>

#### **Focus sur des offres payantes :**

• **LaCinetek**

 Site consacré aux films du XXème siècle. Les films proposés sont choisis et présentés par des réalisateurs du monde entier. Chaque réalisateur associé à LaCinetek a composé la liste de ses 50 films de chevet, sa cinémathèque idéale. Actuellement, plus de 950 films décisifs du XXème siècle sont disponibles dont plus de 250 films inédits en Vidéo à la Demande. Paiement à l'acte ou par abonnement. https://www.lacinetek.com/fr/

• **Mubi**

Un nouveau film chaque jour, visionnable pendant un mois.

Gratuit pour les étudiants en cinéma : https://mubi.com/fr/filmstudent

• **Univerciné**

 Une cinquantaine de producteurs et distributeurs se sont rassemblés pour constituer une offre commune. La plateforme propose plus de 5 000 films en VOD : https://www.universcine.com

## **COURTS METRAGES**

### **Ciclic, Ciel**

L'Agence régionale du Centre-Val de Loire pour le livre, l'image et la culture numérique a mis en place une plateforme pour voir des courts métrages en ligne, Ciel, accessibles pendant un an ou six mois, avec de nombreux compléments (biographies, analyses, entretiens, etc.) : http://ciel.ciclic.fr/voir-tous-les-films-enligne

#### **Focus sur une offre payante :**

Brefcinéma est une offre de VOD de l'Agence du court métrage. Chaque semaine trois nouveaux courts métrages sont mis en ligne, liés à l'actualité cinématographique, des focus autour de cinéastes, les films repérés en festivals : https://www.brefcinema.com

## **ESSAIS, FILMS EX PERIMENTAUX , FILMS D'ART**

### **Le Grec**

Les films produits par le Groupe de Recherche et d'Essais Cinématographiques sont disponibles ici : [http://www.grec-info.com/films\\_en\\_ligne.php](http://www.grec-info.com/films_en_ligne.php)

### **DÉRIVES.tv**

Films documentaires , films d'arts et contenus éditoriaux de fond.

### **Saison vidéo**

Diffusion de films et de vidéos d'artistes de la Région Hauts-de-France https://www.saisonvideo.com/

### **Fresque INA**

#### *Artsonores. L'aventure électroacoustique :*

[https://fresques.ina.fr/artsonores/liste/recherche/Theme.id/3/df#sort/DateAffichage/direction/DESC/page/1/si](https://fresques.ina.fr/artsonores/liste/recherche/Theme.id/3/df#sort/DateAffichage/direction/DESC/page/1/size/10) [ze/10](https://fresques.ina.fr/artsonores/liste/recherche/Theme.id/3/df#sort/DateAffichage/direction/DESC/page/1/size/10)

### **Pointligne plan**

Des rencontres, colloques et portraits disponibles sur :<https://www.pointligneplan.com/documents/videos/>

### **Light Cone**

Le distributeur de films expérimentaux met en ligne des films accessibles gratuitement : https://lightcone.org/fr/nouvelles-videos-en-ligne

## **PLATEFORMES DE VIDEO**

### **VIMEO.com**

#### **Plateforme de partage de vidéo utilisée par les professionnel-les**

- Suivre les chaînes de cinéastes, de sociétés de production, de festivals.
- Plateforme idéale pour publier des vidéos dans un habillage plus sobre et élégant que Youtube ou Dailymotion.
- On y trouve beaucoup de films en accès libre, les bandes annonces officielles, des interviews, des conférences, des extraits de films.
- Les sources sont souvent plus fiables et identifiables que Youtube

Suivre par exemple les chaînes de :

<https://vimeo.com/channels/1328489>

- Jean-Gabriel Périot, Valérie Mrejen, Sandrine Stoianov (cinéastes)
- Images en bibliothèques, La cinémathèque française, Ciclic (structures professionnelles)
- Les Gobelins, école Émile Cohl, Ensad (Écoles d'animation)
- Festival d'Annecy, Côté court (Festivals)

### **YOUTUBE.com**

#### **Plateforme de partage de vidéo grand public**

- Suivre et créer des chaînes.
- Essayer d'être présent et actif sur l'une des plateformes la plus consultée et notamment par les jeunes.

Suivre par exemple les chaînes de :

- Vevo ( clips de musique)
- British Pathé (archives)
- Aardman animation et ses chaînes Morph, Shaun the Sheep, Wallace and Gromit
- Disney et ses chaînes associées
- Festival d'Annecy

## **OFFRES DE VOD GENERALISTES POUR LES BIBLIOTHEQUES**

Ces offres sont payantes pour les bibliothèques mais permettent à leurs publics d'accéder à des films gratuitement, grâce à l'abonnement de la bibliothèques.

- Médiathèque numérique (Arte et Univerciné) : https://vod.mediatheque-numerique.com/
- Médiàthèque numérique de CVS : https://cvs.mediatheques.fr/
- Adavision et Médialib : http://www.adavision.net/

Ces offres ont des modèles économiques et techniques très différents. Pour plus d'informations, référezvous à la ressources d'Images en bibliothèques "La VàD en médiathèques" disponible sur ce site pour les adhérents.

## **DOMAINE PUBLIC**

En France, une œuvre cinématographique tombe dans le domaine public lorsque :

- Tous les auteurs du film mort depuis plus de 70 ans (réalisateur-trice, scénariste, dialoguiste, compositeur-trice)
- Producteur-trice : Titulaire de droits voisins jusqu'à 50 ans après la 1ère fixation
- Interprètes (comédien·nes, danseurs-euses, chanteurs-euses, musicien·nes) : Titulaire des droits voisins jusqu'à 70 ans après la 1ère diffusion

## **CREATIVES COMMONS**

Les licences CC permettent à l'auteur, par le biais de variantes, d'indiquer aux utilisateurs de quelles libertés ils disposent sur l'œuvre et quelles sont leurs obligations.

Les 6 licences CC type autorisent toujours la libre diffusion de l'œuvre, mais peuvent interdire l'utilisation commerciale (NC), les modifications (ND) ou encore imposer le maintien de la licence pour les œuvres

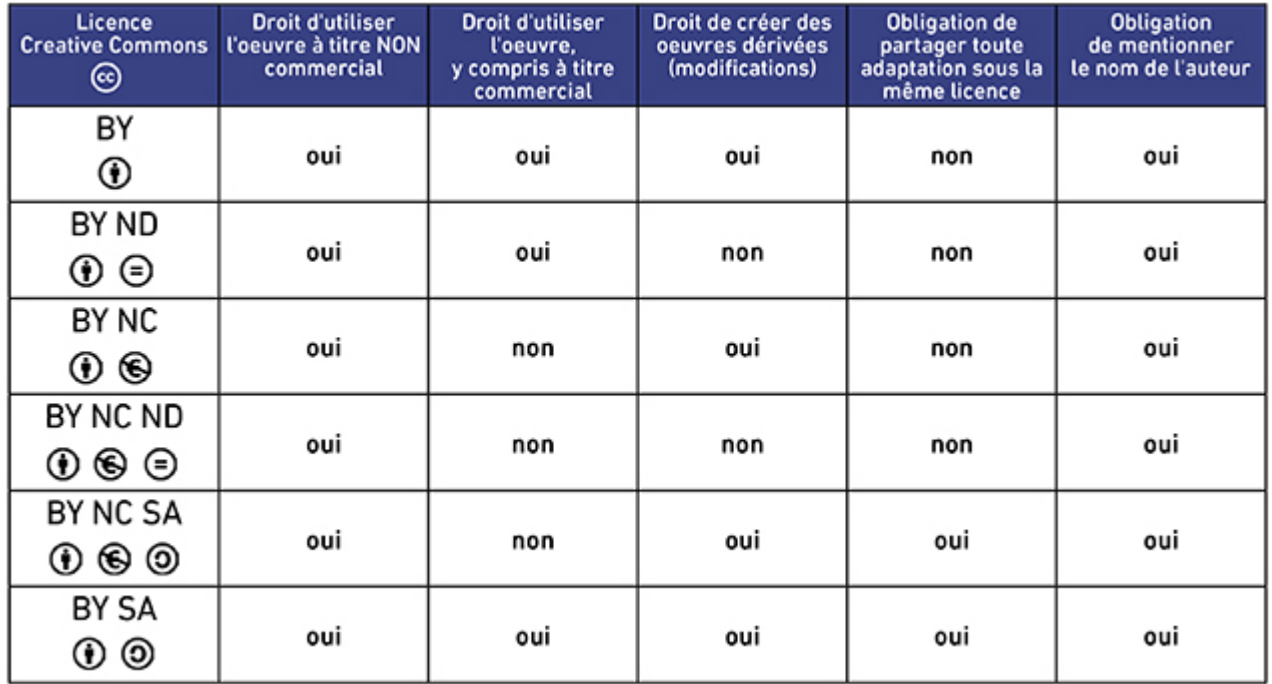

dérivées (SA). Elles imposent toutes la mention du nom de l'auteur (BY).

## **OUTIL POUR RECHERCHER UN FILM EN VOD**

**Catalogue des vidéos à la demande / Centre national de la cinématographie**

Depuis 2015, le CNC propose un outil de référencement des offres légales en ligne. Ce service vous permet d'accéder à une base de données de plus de 10 000 films provenant des catalogues d'éditeurs partenaires : ARTE, CanalPlay, Editions Montparnasse, FILMO TV, Imineo, MyCanal, FTV, MyTF1 VoD, OCS, Universciné, Wuaki et Orange.

Accéder à l'outil : http://vad.cnc.fr/

## **COMMENT VALORISER CES RESSOURCES ?**

#### **Intégrez la vidéo sur votre site**

Si votre site le permet, et si la fonction existe sur la vidéo que vous avez repéré, vous pouvez intégrer la vidéo sur votre site, on appelle aussi cela un iframe ou video embed.

La vidéo reste hébergée sur la plateforme, l'intégration n'est qu'une sorte de "fenêtre" vers la vidéo.

#### **Faire un lien**

Certaines vidéos ne peuvent pas être intégrées, soit parce que le site ne propose pas cette fonctionnalité, soit parce que la personne qui a mis en ligne la vidéo l'a bloquée. Dans ce cas, vous pouvez tout simplement faire un lien URL qui renvoie vers la vidéo. Si vous avez présenté le contenu et expliqué pourquoi vous le mettiez en avant, nul doute que les usager-es auront envie de cliquer !